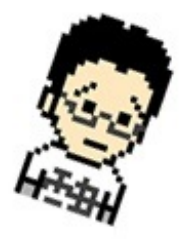

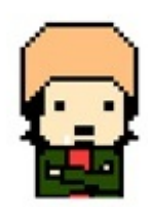

## 電書部技術班 Season 1

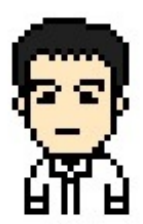

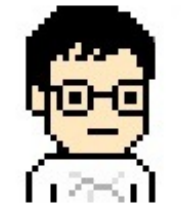

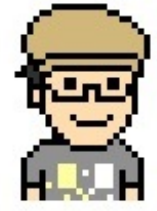

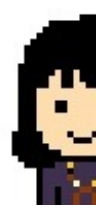

## 【電書部技術班チャットが始動!】

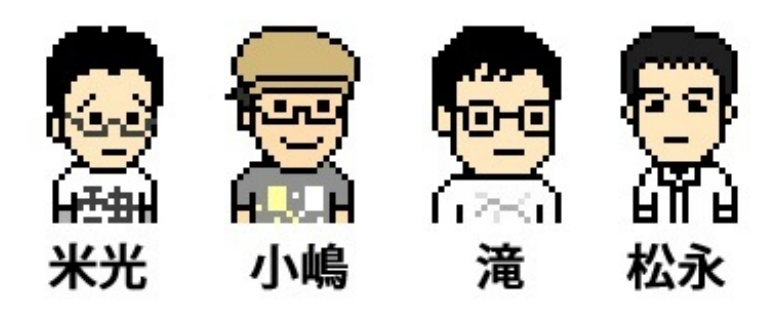

2010/04/07

米光 進行状況どうでしょうか? 技術班、スカイプチャット打ち合わせを、そろそろやるべ。

松永 えーと。EPUB変換はこじまさん,PDF変換は滝さんに。サーバ側は脳内で考えているレベル。形にしな いとまずいなー。

米光 ちょっと、技術班3人が、そろってチャットできると、また進む気がしてるので、近々うちあわせましょ う

松永 そうですね。そうだ。文学フリマで売る電子書籍は一種類だけですか?n冊売るとなると,メアドもら って,n種類のURL渡すというのが非現実的な気がして。

米光 え? そうなの。えーと、3種類ぐらいはあったほうがいいよねー。って話しになってたつもりだった。 松永 3つとも買ってくれた人に,どうやって3つのURLを通知するか…やはりメールを使うのが現実的です

かねー。もうひとつ,売るときの流れがピシッと決まらない。

米光 売る流れだよねー。問題は。そこ、ちょっと考えてみる。「3種類買ってくれた人には、3つメールが いく」というのが、まあ、ベタな手かなとは思ってるんだけど

松永 そうなんですよ。そこが決まらないとサーバもどう作るか決まらないのです。

米光 滝君と話してたときはチェックボックスみたいなのがあって、買うものをチェックしてもらってその組み 合わせで送るという話しをしたりしたなー

松永 その最初にチェックボックスを付けるところのURLが漏れると,みんな買い放題ではまずい。

- 米光 えーと。や、それはネット上に、ない。ってのは?
- 松永 ああ,なるほど。会場に持ち込んだノートPC上のシステムとか。
- 米光 うん。それって可能?
- 松永 そこからサーバに指令を飛ばせば可能ですけど。会場で回線が確保できるかどうか。

米光 でも、それは、確保しないと、どのみちメールが出せないよね? 確保しよう。という方向で。最悪イー モバイル的な、なんかで。

松永 そうですね。携帯の回線につなぐルータみたいのを誰かが持っていればいいのかな。

米光 未来だなー。あとは、メアド入力が手間なのを減らせればいいんだけど。まあ、でも、ひとつの方法と

- して、メアド入力とチェックボックスがあって、チェックした本が手に入るURLがそのメアドに送られる、とい うモノで。できれば、購入数とかが記録されると、あとでの経理が楽か。
- 松永 そうですね。
- 米光 ひとまず、それで、すすめる?
- 松永 はい。

米光 あと、それが基本としてあって、もう1つ、メールを送ると、そのメアドに返信っていうスタイルでも買 えると楽かなーと思うんだけど、こちらは頭の中で、いまいちまとまってない。ちょっと考えます。

松永 案内メールみたいのが送られてくる感じですか?

米光 えとこちらが送るメールは、URLで、同じだけどメアド入力が手間なので、そこを、なんか指定のこちら のメアドに送れば、そのメアドに返信するよ、みたいな感じ。

松永 メアド入力をこっちがするんじゃなくて,買ってくれる人がこっちのメアドを入力すると。

米光 うん

松永 あとは,滝さん達と変換部をどうつなぐか詰めないと。

米光 うん。詰めよう。

2010/04/09

滝 すみません。遅くなりました。

米光 いえいえー。なんか、こー、掲示板とチャットの間ぐらいの感じでスカイプを使えばいい んじゃないかと思うのであった。

滝 ちなみにキンドルからだと、PDFに設定されているキーワードとか見れないですよね? 米光 キーワード?

滝 著者名とか。PCでPDF開いてプロパティから見られるところなんですが。

米光 あー。プロパティのところのかー。どうだろー。見たことないなー。見れなさそうだなー 。それに該当する操作がありそうにない気がする。

滝 最初の一覧ってPDFファイルの名前だけ出てるんでしたよね。最初というか、選ぶところ では……

米光 選ぶところは「ファイル名」です。

滝 分かりました。ありがとうございます。

米光 うぃ。

松永 GAEはファイルを動的に作れないのが問題 >滝さん

米光 わー、リアクションしたいけど、さっぱりわからず。滝のリアクションを待つ

松永 ははは。ファイルの代わりにStringIOを使って逃げているみたいだけど、万能ではないよ なあ…

米光 ゾンビの代わりにchainsawを使って逃げているみたいだけど、万能ではないよなあ…

松永 電子書籍部のプログラムと,bnkrのプログラムと,ジョブズ小説と,どれを優先するか悩 む毎日。

米光 よろしく! ……って、bnkrのほうもプログラムあるの?

松永 前回のプロット作りみたいな企画で,こんどはキャラクターメーカーベースのやつなんで すけど,簡単なプログラムを作ってます。

米光 あー、すごそう。

松永 私立bnkr女子学園300人を作ると,おざわさんが張り切っています。

滝 まつながさん、既存のPDF読み込んで編集してファイルを返せるモノと思ってました。完 全には理解できてないので、心もとないんですが。あと、この間、rubyが使えるレンタルサーバ を借りたので、最悪そっちで構築してもいいと思います。latex入れようと思って借りたんですが 、インストール出来ずに涙をのみ、特に他に使用してないです。

松永 はは。

滝 容量制限は緩いし、普通に rails 使えるはず。

松永 GAEの制限は動的にファイルが作れないこと。あらかじめアップロードすることはできる ので,例えばEPUBとかPDFのひながたを置いておくことはできる。それを読み込んで,メモリ上 で操作して,そのままレスポンスとして返すようにすれば,おそらく動的にデータが作られてダ ウンロードできるようにみえるはず。

滝 なるほど。私が見た例はそれだと思います。

松永 GAEのJRubyではTempfileがオーバライドされていてStringIOのサブクラスになっている。 これだとTempfile使うライブラリはそのまま動くはず。

滝:確かにサンプルのを見ても、FileOutput は使ってなかったです。ByteArrayOutput使って、その まま作成したファイルをレスポンスで送り返してるように見える。

松永 このサイトの例がまさにそうなのか。

滝 でiText(ライブラリ)使って帳票出力は複数のサイトに上がってたので、少なくても作成 して渡すのはできるみたいです。ただ、既存のファイルに書き込む処理が何故かうまくいってな いので、今調べてます。

松永 ふむ。既存のファイルに書き込む処理は当然メモリ上だよね?

滝 メモリ上ですね。

松永 それならできそうだけど。

滝 元ファイルを読み込んで、テンプレートのファイルを読み込んで、書き込んでから合成な んですが。GAE 上というレベルじゃなくてローカルでもできてないので、どっか間違ってるんだ と思います。

松永 なるほど。何か謎があるんですな。

滝 javaだとokだけど、jrubyだとエラーになるメソッドがいくつかあるんで、そのあたり がちょっと怪しいんですが

松永 SinatraとかDatamapperもあやしい。どうやってもmany to manyのリレーションは張れ なかったしなあ…

滝 レンタルサーバでもいいと思いますけどね。月300円くらいでしたし。

松永 レンタルサーバだとメールってどうなんだろ? サーバ上のプログラムでメールを受け たり,送信したりできるかな。

滝 それはどうでしょう。メールサーバとしても使えるみたいなんで。ポートは開いてるよ うだったんですが。あと ECサイトで使ってる人もいるらしいので、メールが送れないってことは ないような気もします。

松永 なるほど。GAEはメールが特定のURLにbindされている感じで,webアプリから簡単に受信 できる。あれはいいと思った

滝 なるほど。そうするとやはりファイルの作成とjruby の謎の挙動がネックですね。

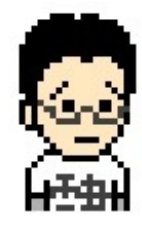

米光 ふむふむ(激しく肯く)

松永 でもなんかできそうな気もしてきた。

米光 ふむふむ(わかってないけどな俺)

松永 しかし次回講座に動くものを見せたいと思ったけど,ちょっと無理っぽいかな?

米光 ふむふむ、ええええーーー!

松永 う。EPUBの進捗も聞きたいな。

滝 まだPDFのメールアドレス追加部分ができてないですし…。EPUBどうなんだろ

米光 ふむふむ、えええええーーー!

松永 EPUBはPDFをいじるよりシンプルだとは思うけど。

滝 ちなみにキーワードとか、メタ情報にならすぐ入ります。メールアドレスを本文の下とか

に入れようとすると途端に難易度が上がる

- 松永 それじゃメアド入れない版をとりあえずやってみるか?
- 滝 そうですね…まず配信部分というか。
- 松永 あとYML(Yonemitsu Markup Laguage)からEPUB/PDFの変換は,動的にやる必要はない から、どうするかな。とりあえず手作業でもなんでもPDFとEPUBを作って、それをもらって、配 信できるかどうか
- 滝 Yonemitsu Markup Language ww PDFはしばらくはローカルのPCに自動化の環境作って 作ろうと思っていました。メールの添付でテキストファイルもらったら、受信して作る
- 松永 PDFは結局kindleにはusb経由しかないって結論だっけ?
- 滝 そうですね
- 松永 じゃあかえって迷いはないか。
- 滝 メール添付だとamz形式になっちゃう
- 松永 あーまーぞーん
- 滝 日本語対応してくれるといいんですけど
- 松永 (あと1時間でiPhoneOS4の発表が…)
- 滝 マルチタスクできるという噂の

松永 この一週間毎日遅くまでプログラムを書いているので,さっさと寝ろと奥さんが言う。講 座課題もある。どうする,おれ? とりあえず状況は分かりました。

滝 私はPDFを追記する方法をもう少し探ります。(というか出来るのは確実なので、ミスを 洗い出します)

- 松永 お願いします。ではとりあえず離脱。
- 滝 はい。よろしくお願いします
- 米光 ではー